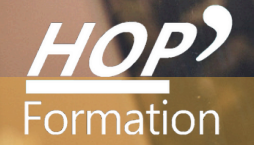

**Formation courte**

## **WORD : MAÎTRISE**

## Bureautique Communication

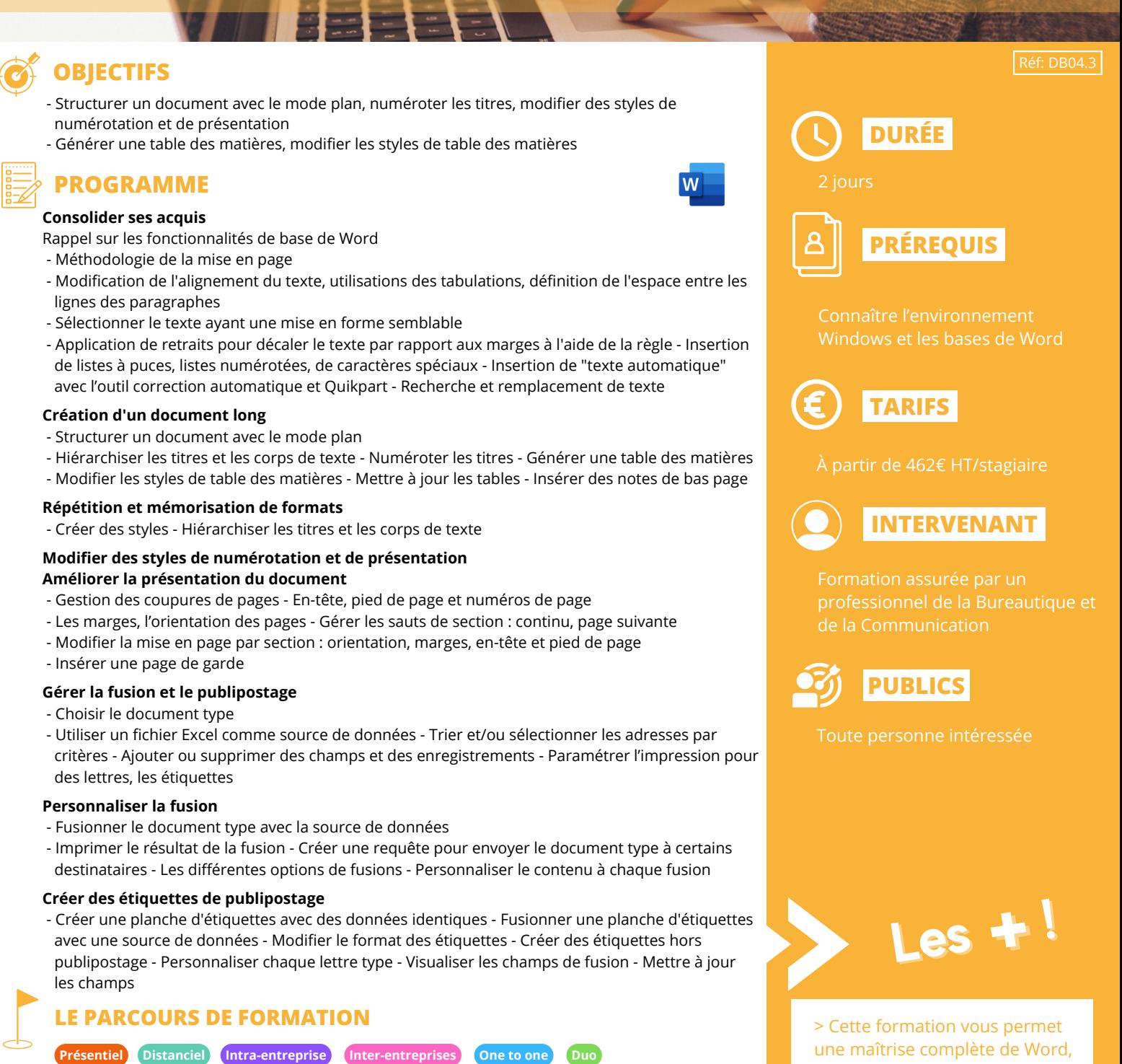

afin d'utiliser l'outil dans sa

totalité

- **Modalités pédagogiques :** Atelier pratique Pédagogie différenciée et individualisée
- **Modalités d'évaluation :** Quiz de connaissance La mise à l'épreuve réelle
- **Certification TOSA possible**

**HOP' Formation - Saint-Brieuc**

Date et mise à jour des informations : 27/01/2023 Date et mise à jour des informations : 27/01/2023